## PCCC DEC/X11 SYSTEM EXERCISER MODULE MACY11 30A(1052) 12-OCT-78 16:56 PAGE 2<br>XPCCCJ.Pl1 12-OCT-78 12:04

1

 $\sim$ 

SEQ 0001

 $\sim$ 

•

 $-$ REM $-$ 

## IDENTIFICATION

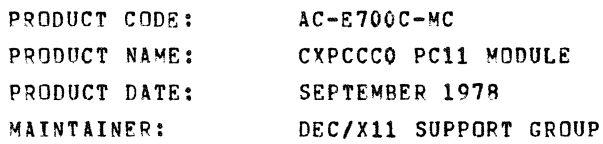

THE INFORMATION IN THIS DOCUMENT IS SUBJECT TO CHANGE<br>WITHOUT NOTICE UNDIN HOULD NOT BE CONSTRUED AS A COMMITMENT<br>CORPORATION ASSUMENT CORPORATION. DIGITAL EQUIPMENT<br>CORPORATION ASSUMES NO RESPONSIBILITY FOR ANY ERRORS THA

THE SOFTWARE DESCRIBED IN THIS DOCUMENT IS FURNISHED TO THE<br>PURCHASER UNDER A LICENSE FOR USE ON A SINGLE COMPUTER<br>SYSTEM AND CAN BE COPIED (WITH INCLUSION OF DIGITALS<br>COPYRIGHT NOTICE) ONLY FOR USE IN SUCH SYSTEM, EXCEPT

DIGITAL EQUIPMENT CORPORATION ASSUMES NO RESPONSIBILITY FOR<br>THE USE OR RELIABILITY OF ITS SOFTWARE ON EQUIPMENT THAT IS<br>NOT SUPPLIED BY DIGITAL.

 $\label{eq:2} \frac{1}{2}\sum_{i=1}^n\frac{1}{2}\sum_{j=1}^n\frac{1}{2}\sum_{j=1}^n\frac{1}{2}\sum_{j=1}^n\frac{1}{2}\sum_{j=1}^n\frac{1}{2}\sum_{j=1}^n\frac{1}{2}\sum_{j=1}^n\frac{1}{2}\sum_{j=1}^n\frac{1}{2}\sum_{j=1}^n\frac{1}{2}\sum_{j=1}^n\frac{1}{2}\sum_{j=1}^n\frac{1}{2}\sum_{j=1}^n\frac{1}{2}\sum_{j=1}^n\frac{1}{2}\sum_{j=1}^n\frac{$ 

 $\sim 10$ 

 $\frac{1}{2}$  , where  $\frac{1}{2}$ 

 $\sim 10^7$ 

COPVRIGHT (C) 1973,1978 DIGITAL EQUIPMENT CORPORATIOW

## PCCC DEC/X11 SYSTEM EXERCISER MODULE MACY11 30A(1052) 12-OCT-78 16:56 PAGE 3<br>XPCCCO.Pl1 12-OCT-78 12:04

1. ABSTACT:

PCC EXERCISES THE PC11 BY READING AN INCREMENTAL PATTERN AND/OR BY PUNCHING AN INCREMENTAL PATTERN AND CHECKING<br>FOR ERRORS.

2. REQUIREMENTS:

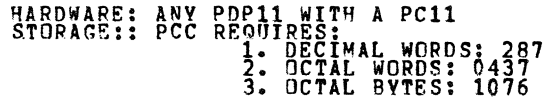

 $\sim$  10  $\pm$ 

3. PASS DEFINITION:

ONE PASS CONSISTS OF READING AND/OR PUNCHING 5000 CHARACTERS.

4. EXECUTION TIME:

RUNNING ALONE THE PUNCH OR READER ONE PASS TAKES AROUT ONE MINUiE. RUNNING BOTH TAKES ABOUT TWO MINUTES.

5. CONFIGURATION REQUIREMENTS:

THE FOLLOWING STATE OF SR1 INDICATES THE OPERATION TO BE PERFORMED.<br>BITS 1

 $\mathcal{L}$ 

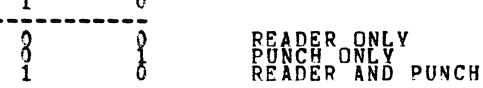

6. DEVICE/OPTION SETUP:

 $\sim 10$ 

MUST BUILD AN INCREMENTAL TEST PATTERN ON THE PUNCH TO<br>LOAD IN THE READER.

SEq 0002

PCCC DEC/X11 SYSTEM EXERCISER MODULE<br>XPCCCO.P11 12-OCT-78 12:04 MACV11 30A(1052} 12-0CT-78 16:56 PAGE 4

7. MODULE OPERATION:

INIrIALIZES A PUNCH AND GENERATES AN INCREMENrAL TEST PATTERN, AND/OR READS AN INCREMENTAL TEST PATTERN.

 $\Delta$ 

8. OPERATION OPTIONS:

NONE

9. NON-STANDARD PRINTOUTS:

ALL PRINTOUTS CONFORM TO DEC/Xli SPECIFICATIONS.

SEQ 0003

 $\sim$   $\sim$ 

PCCC DEC/X11 SYSTEM EXERCISER MODULE<br>XPCCC0.P11 12-0CT-78 12:04

 $\blacksquare$ 

MACY11 30A(1052) 12-OCT-78 16:56 PAGE 5

**SEQ 0004** 

 $\mathcal{L}(\mathcal{A})$  and  $\mathcal{L}(\mathcal{A})$ 

 $\sim$   $\,$   $\,$   $\,$   $\,$ 

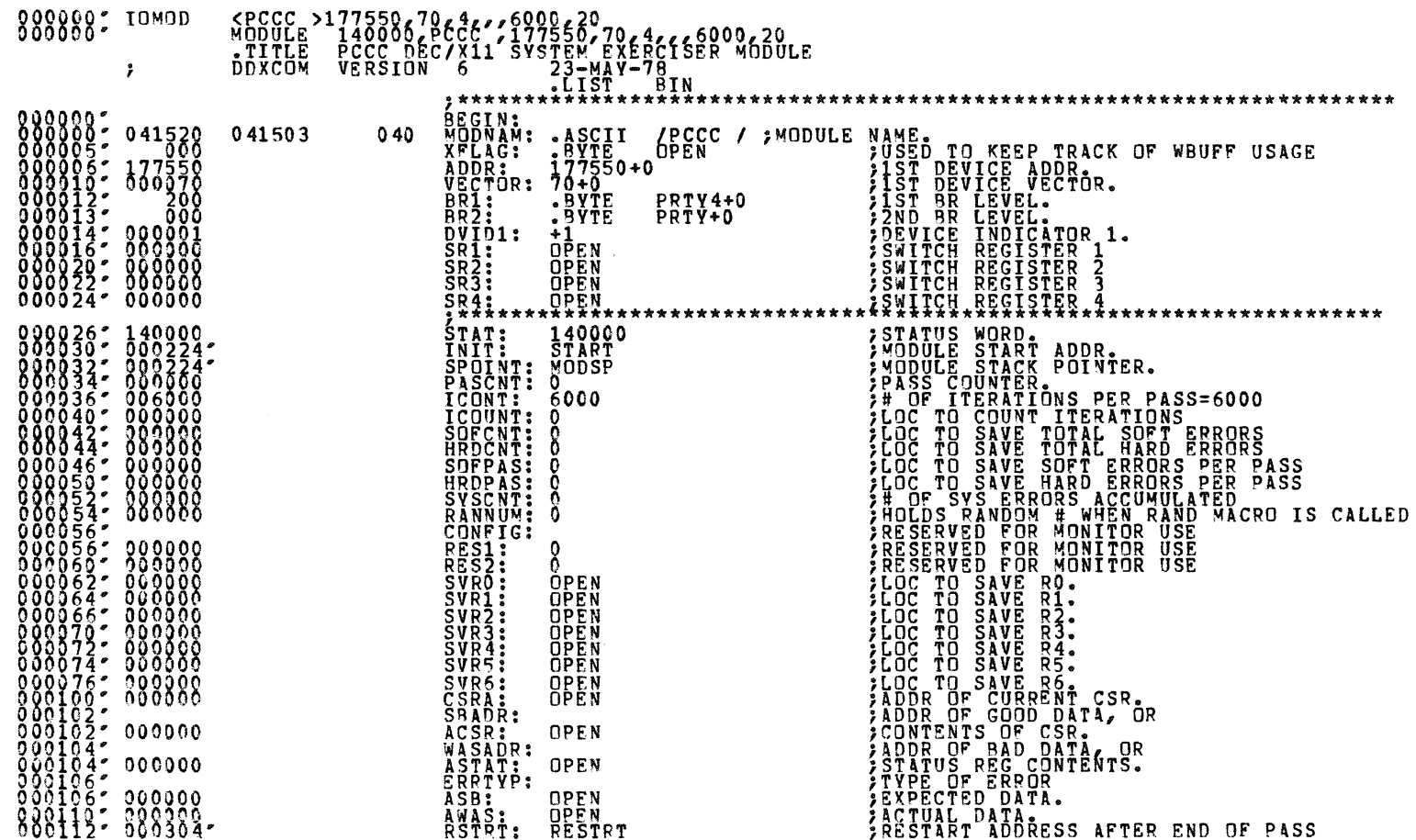

 $\mathcal{L}$ 

PCCC DEC/X11 SYSTEM EXERCISER MODULE MACY11 30A(1052) 12-OCT-78 16:56 PAGE 6<br>XPCCC0.P11 12-OCT-78 12:04

**SEQ 0005** 

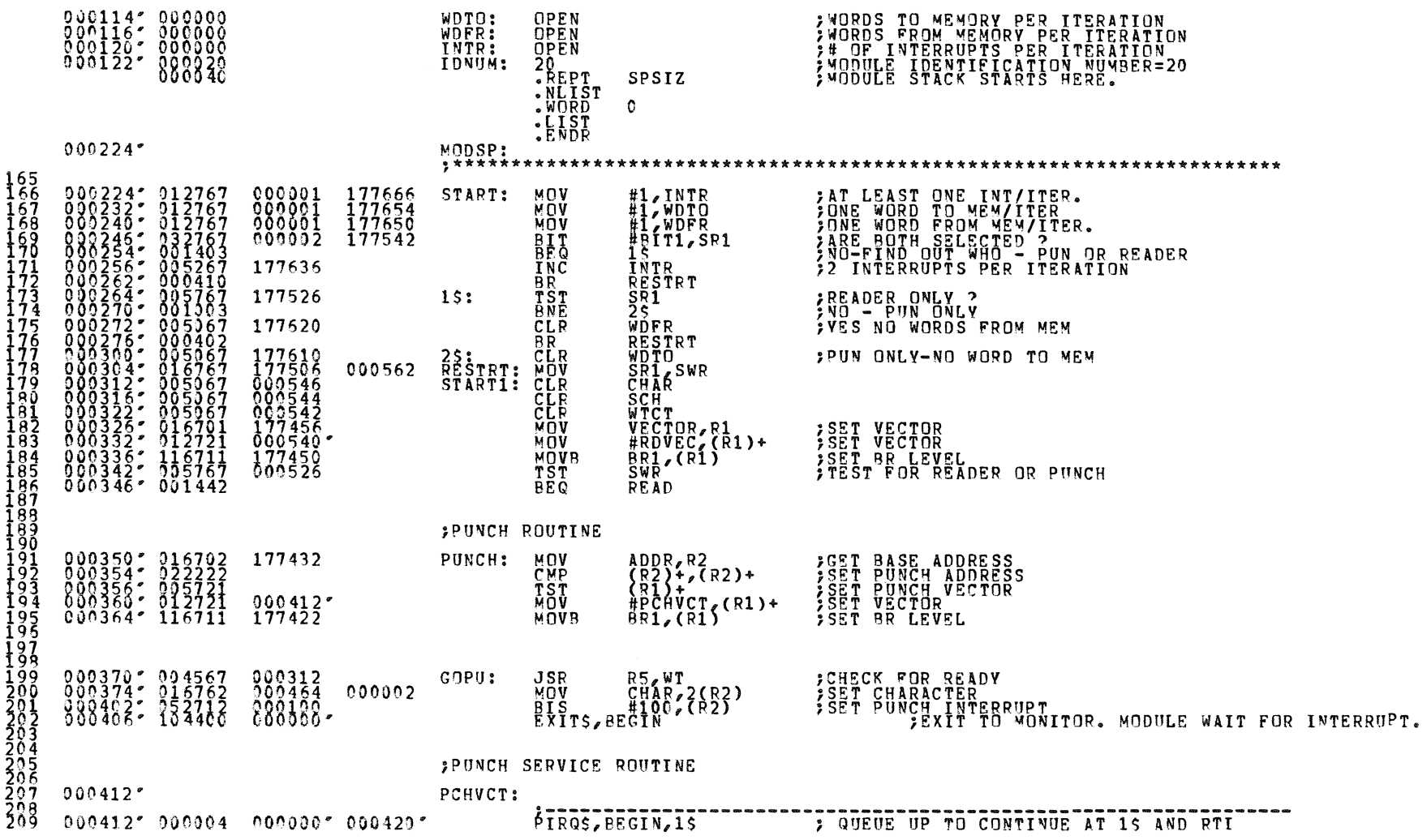

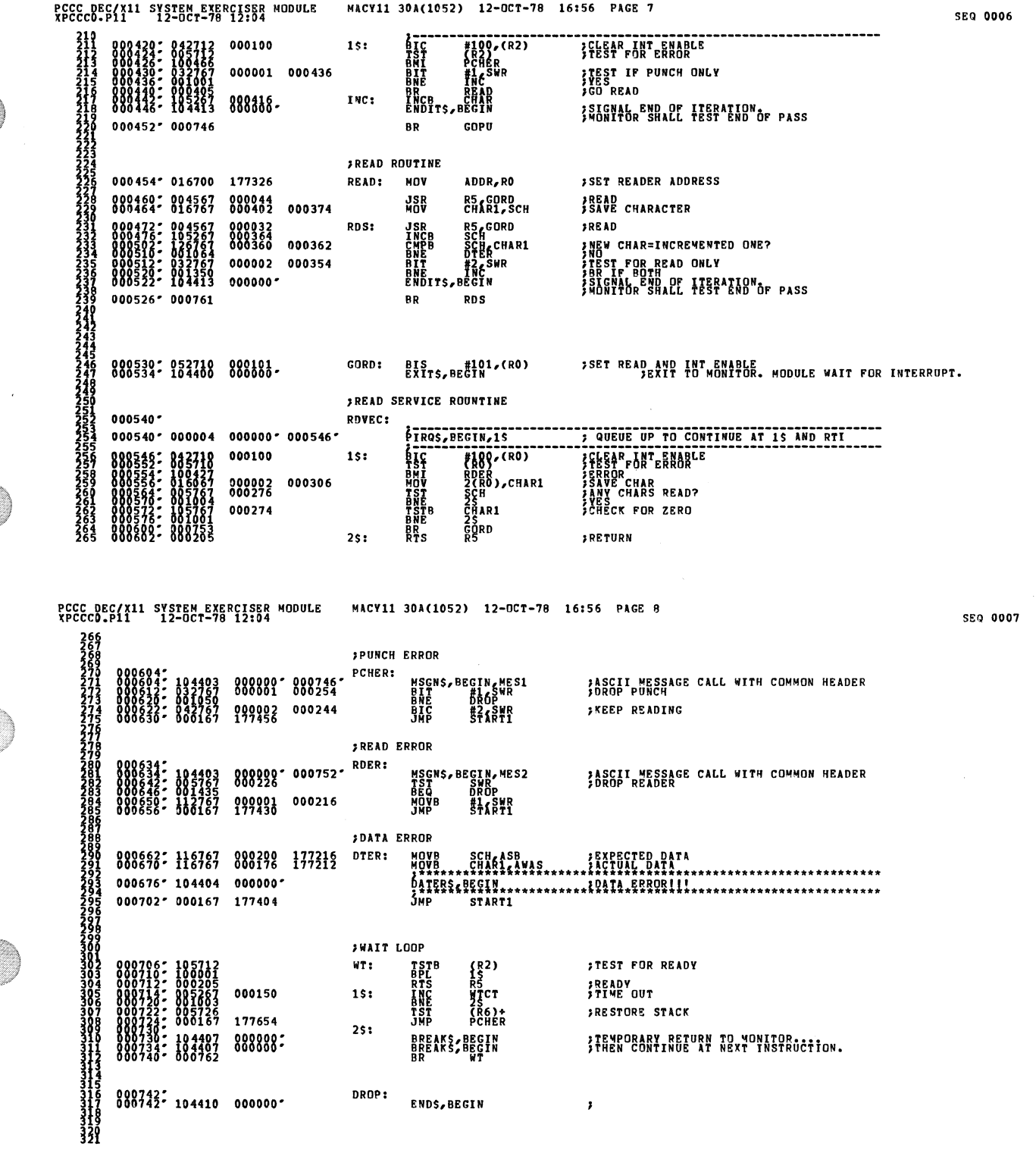

 $\mathcal{A}^{\text{max}}_{\text{max}}$ 

 $\label{eq:1} \frac{1}{\sqrt{2}}\sum_{i=1}^n\frac{1}{\sqrt{2}}\sum_{j=1}^n\frac{1}{j!}\sum_{j=1}^n\frac{1}{j!}\sum_{j=1}^n\frac{1}{j!}\sum_{j=1}^n\frac{1}{j!}\sum_{j=1}^n\frac{1}{j!}\sum_{j=1}^n\frac{1}{j!}\sum_{j=1}^n\frac{1}{j!}\sum_{j=1}^n\frac{1}{j!}\sum_{j=1}^n\frac{1}{j!}\sum_{j=1}^n\frac{1}{j!}\sum_{j=1}^n\frac{1}{j!}\sum_{j=1}^$ 

 $\label{eq:1} \frac{1}{\sqrt{2\pi}}\sum_{i=1}^n\frac{1}{\sqrt{2\pi}}\left(\frac{1}{\sqrt{2\pi}}\right)^2.$ 

 $\label{eq:2.1} \frac{1}{\sqrt{2}}\int_{\mathbb{R}^{3}}\frac{1}{\sqrt{2}}\left(\frac{1}{\sqrt{2}}\right)^{2}d\mu\int_{\mathbb{R}^{3}}\frac{1}{\sqrt{2}}\left(\frac{1}{\sqrt{2}}\right)^{2}d\mu\int_{\mathbb{R}^{3}}\frac{1}{\sqrt{2}}\left(\frac{1}{\sqrt{2}}\right)^{2}d\mu\int_{\mathbb{R}^{3}}\frac{1}{\sqrt{2}}\left(\frac{1}{\sqrt{2}}\right)^{2}d\mu\int_{\mathbb{R}^{3}}\frac{1}{\sqrt{2}}\left(\frac{1}{$ 

Q

 $\circledcirc$ 

 $\hat{\mathcal{A}}$ 

 $\frac{1}{2}$ 

 $\label{eq:2.1} \frac{1}{\sqrt{2}}\int_{\mathbb{R}^3} \frac{d\mu}{\sqrt{2}} \, \frac{d\mu}{\sqrt{2}} \, \frac{d\mu}{\sqrt{2}} \, \frac{d\mu}{\sqrt{2}} \, \frac{d\mu}{\sqrt{2}} \, \frac{d\mu}{\sqrt{2}} \, \frac{d\mu}{\sqrt{2}} \, \frac{d\mu}{\sqrt{2}} \, \frac{d\mu}{\sqrt{2}} \, \frac{d\mu}{\sqrt{2}} \, \frac{d\mu}{\sqrt{2}} \, \frac{d\mu}{\sqrt{2}} \, \frac{d\mu}{\sqrt{2}} \, \frac{d\mu}{$ 

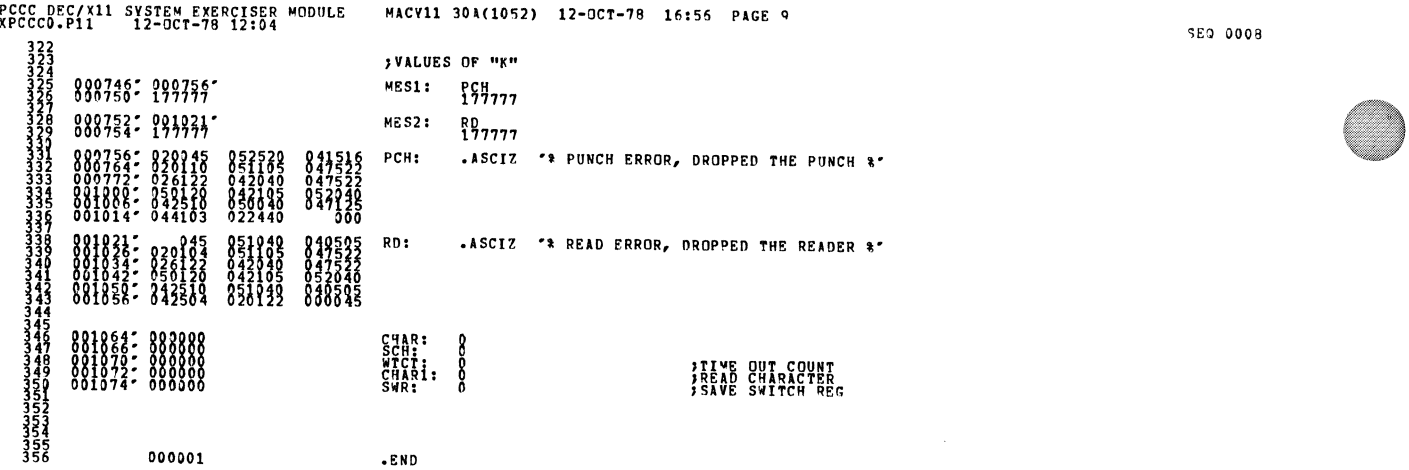

 $\hat{\boldsymbol{\beta}}$ 

 $\sim$ 

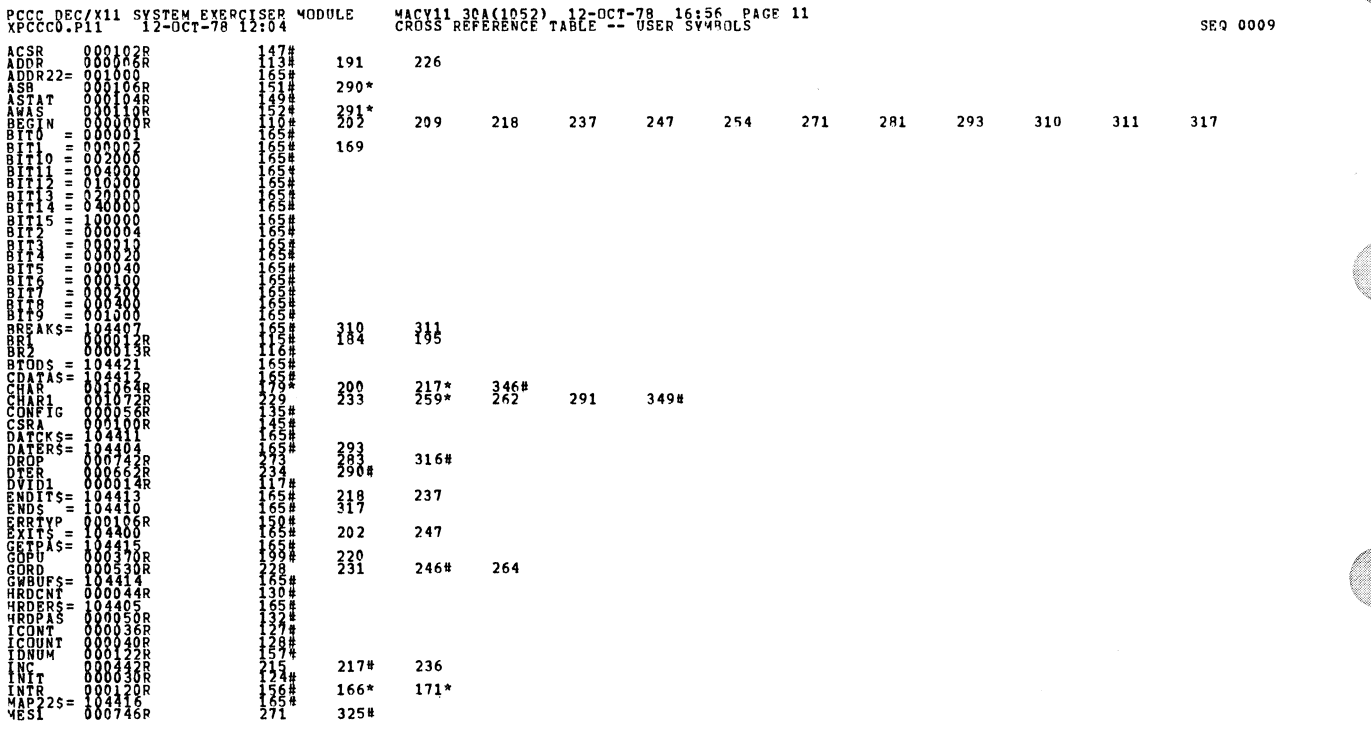

 $\bar{\mathbf{v}}$ 

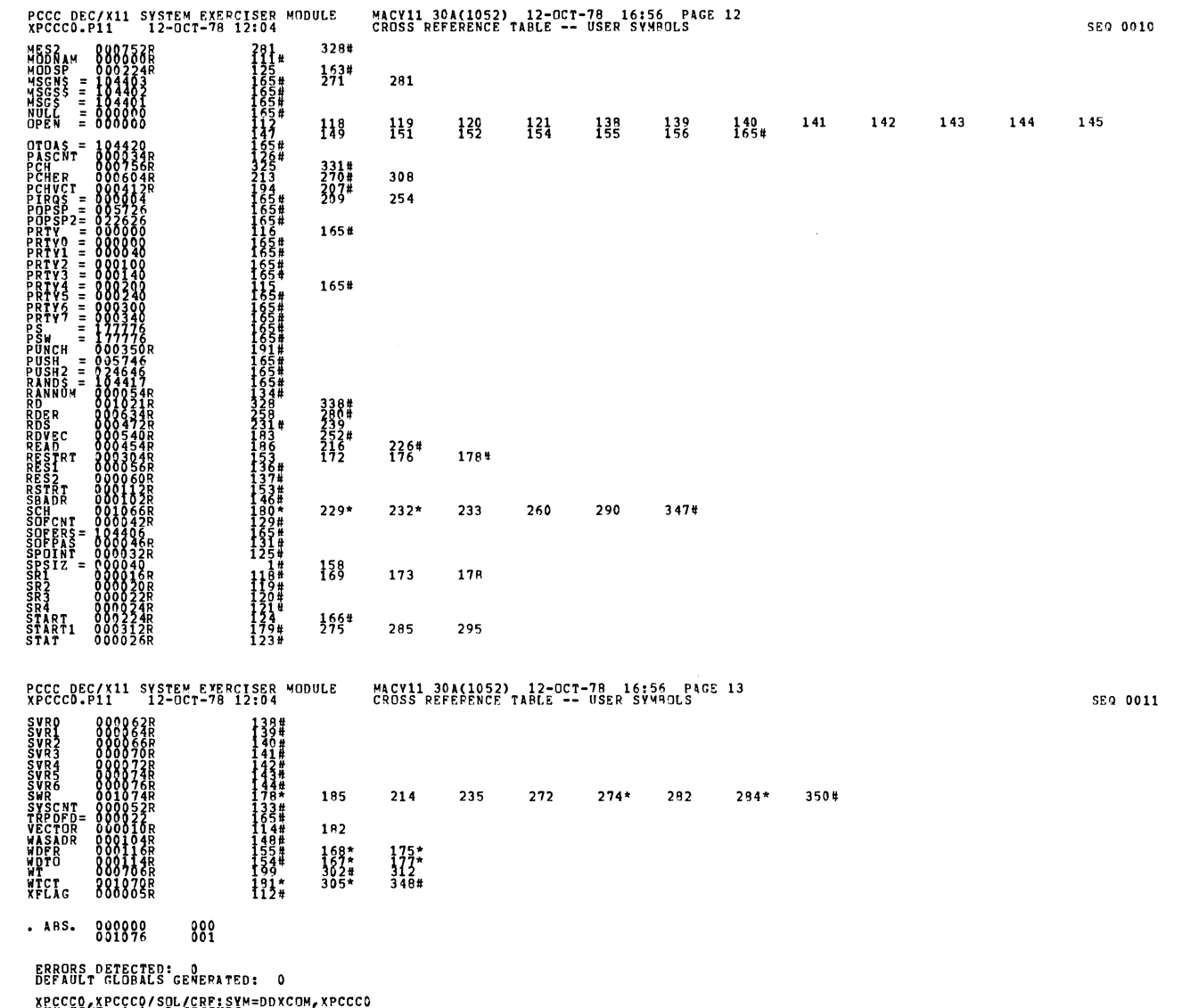

xpccco,xpccco/sol/crp:sym=c<br>RUN-TIME parto: Seconds<br>CORE USED: 7K: {1}?Paces)